## **slice2matlab Command-Line Options**

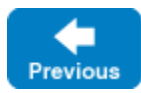

The Slice-to-MATLAB compiler, slice2matlab, offers the command-line options described below in addition to the [standard options.](https://doc.zeroc.com/display/IceMatlab/Using+the+Slice+Compilers)

--list-generated Emit a list of generated files in XML format.

See Also

[Using the Slice Compilers](https://doc.zeroc.com/display/IceMatlab/Using+the+Slice+Compilers)

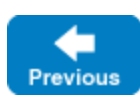